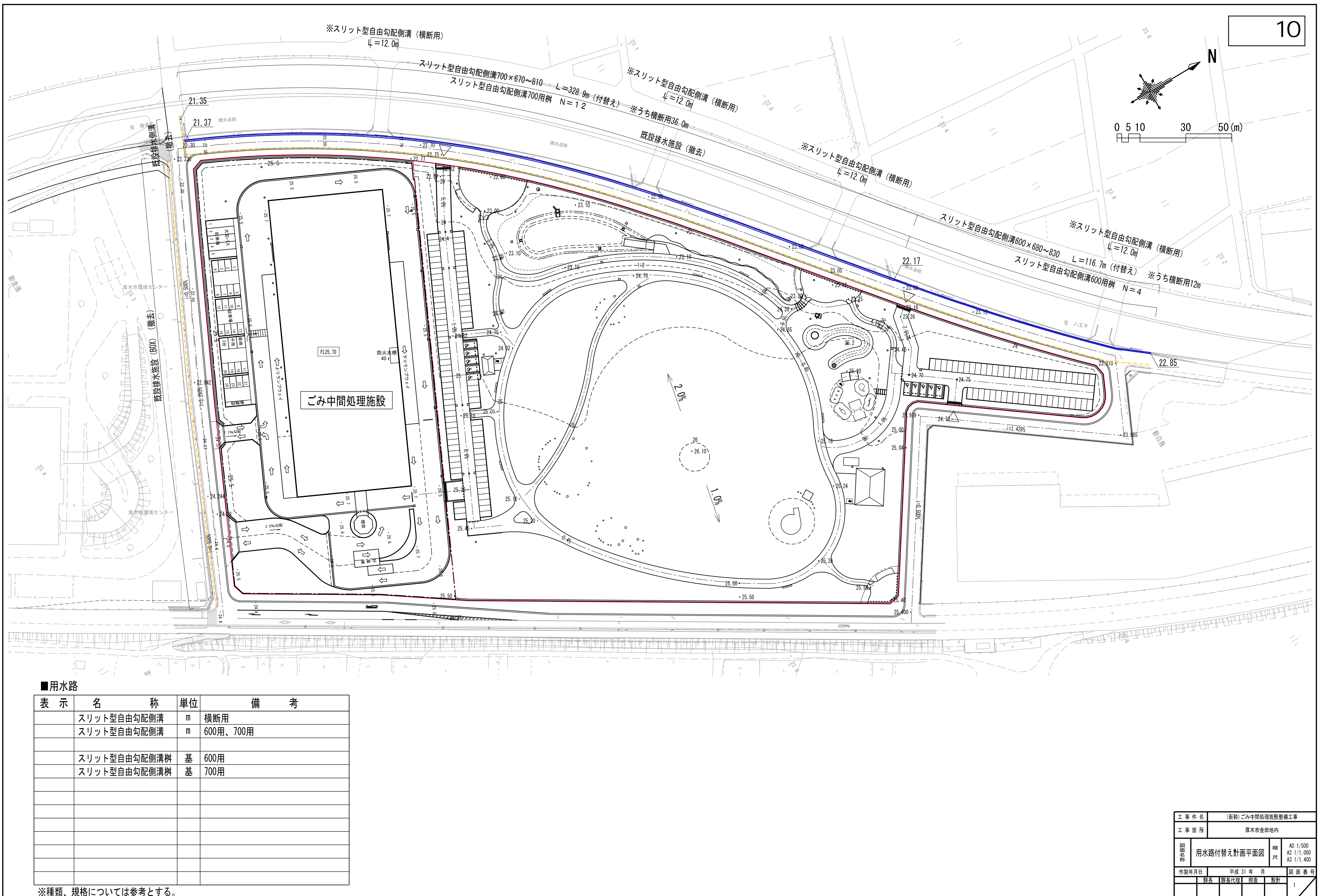

厚木愛甲環境施設組合

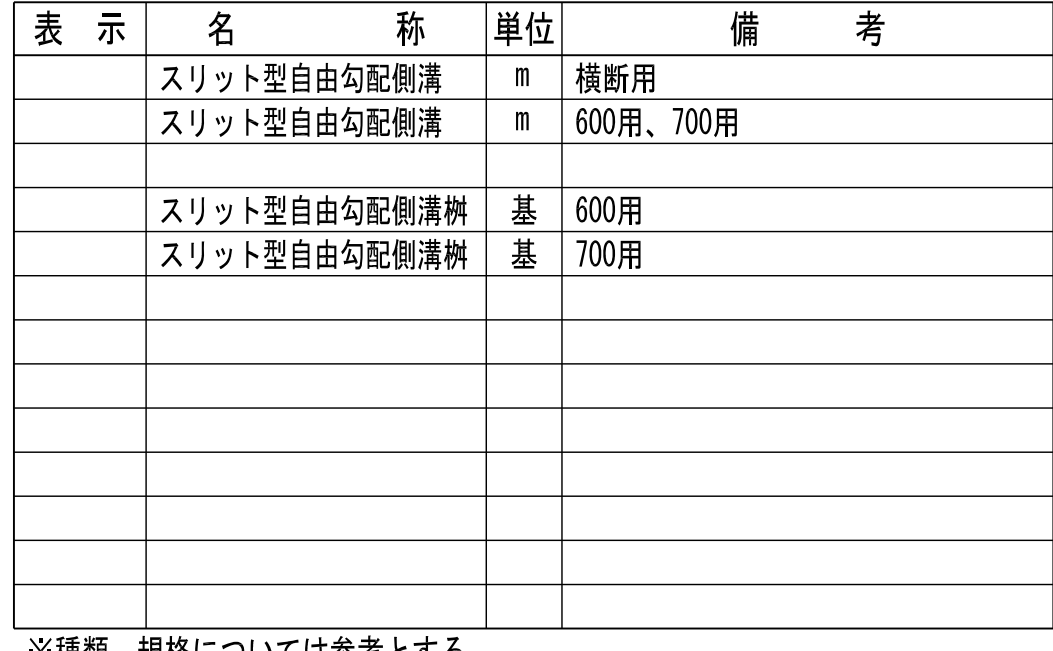

※種類、規俗については奓宥とする。